#### A free, self-hostable aggregator… [http://freshrss.org](http://freshrss.org/)

#### [#freshrss](https://github.com/search?q=topic%3Afreshrss+org%3AFreshRSS&type=Repositories) [#php](https://github.com/search?q=topic%3Aphp+org%3AFreshRSS&type=Repositories) [#feed](https://github.com/search?q=topic%3Afeed+org%3AFreshRSS&type=Repositories) [#rss](https://github.com/search?q=topic%3Arss+org%3AFreshRSS&type=Repositories) [#rss-aggregator](https://github.com/search?q=topic%3Arss-aggregator+org%3AFreshRSS&type=Repositories) [#news-aggregator](https://github.com/search?q=topic%3Anews-aggregator+org%3AFreshRSS&type=Repositories) [#self-hosted](https://github.com/search?q=topic%3Aself-hosted+org%3AFreshRSS&type=Repositories) [#rss-reader](https://github.com/search?q=topic%3Arss-reader+org%3AFreshRSS&type=Repositories)

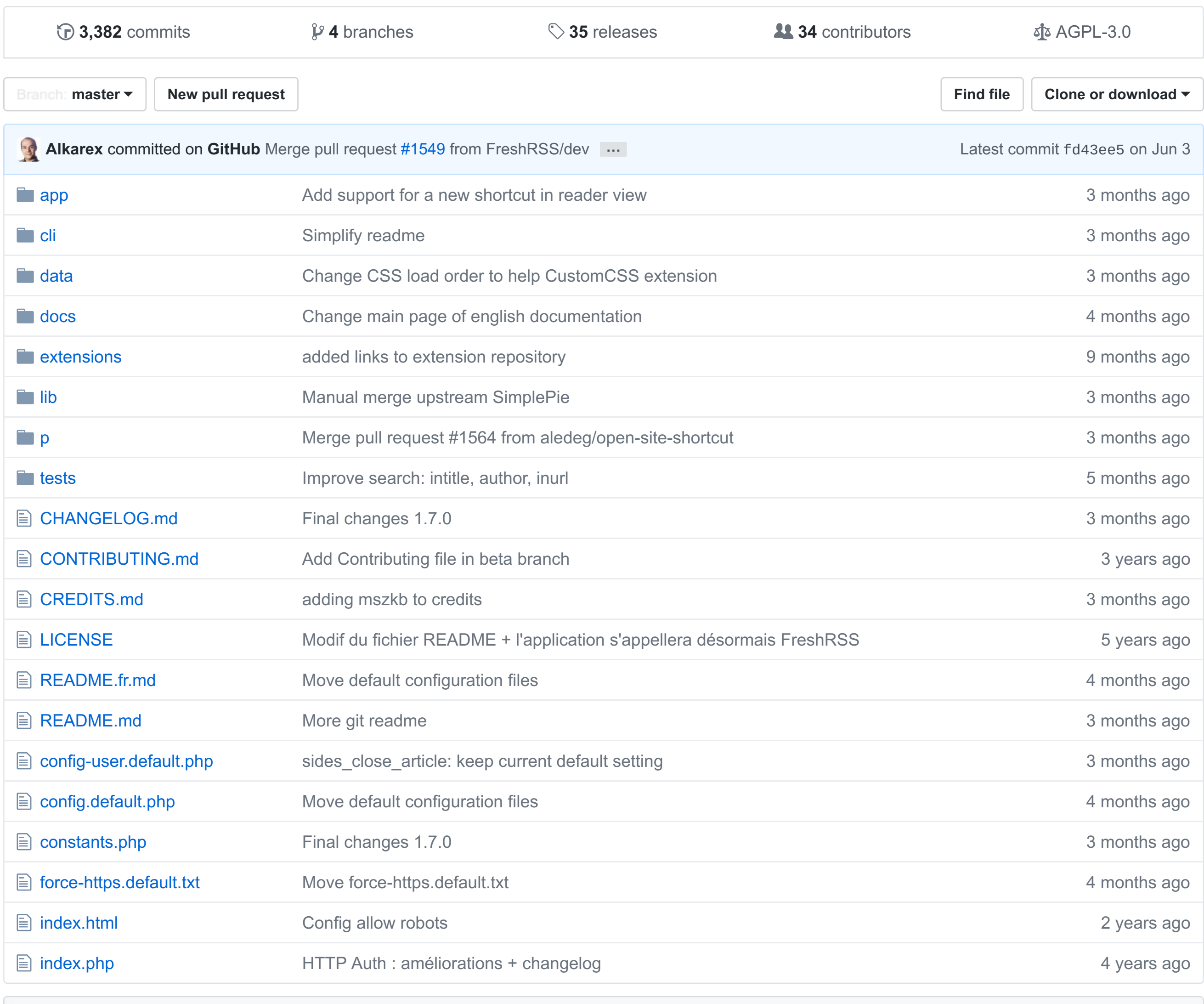

**图 README.md** 

#### • Version [française](https://github.com/FreshRSS/FreshRSS/blob/master/README.fr.md)

It is a multi-user application with an anonymous reading mode. It supports [PubSubHubbub](https://code.google.com/p/pubsubhubbub/) for instant notifications from compatible Web sites. There is an API for (mobile) clients, and a [Command-Line](https://github.com/FreshRSS/FreshRSS/blob/master/cli/README.md) Interface. Finally, it supports [extensions](https://github.com/FreshRSS/FreshRSS#extensions) for further tuning.

- Official website: [http://freshrss.org](http://freshrss.org/)
- Demo: <http://demo.freshrss.org/>
- License: GNU [AGPL](http://www.gnu.org/licenses/agpl-3.0.html) 3

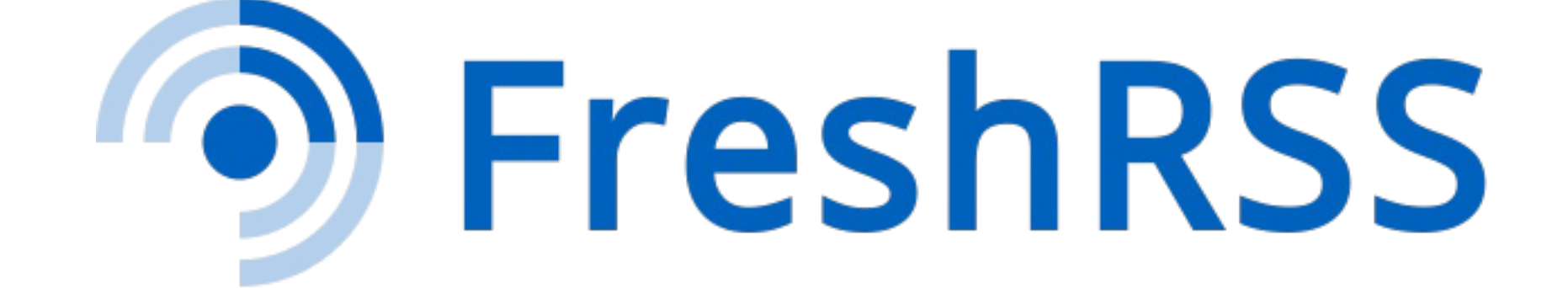

#### [FreshRSS](https://github.com/FreshRSS) / **[FreshRSS](https://github.com/FreshRSS/FreshRSS)**

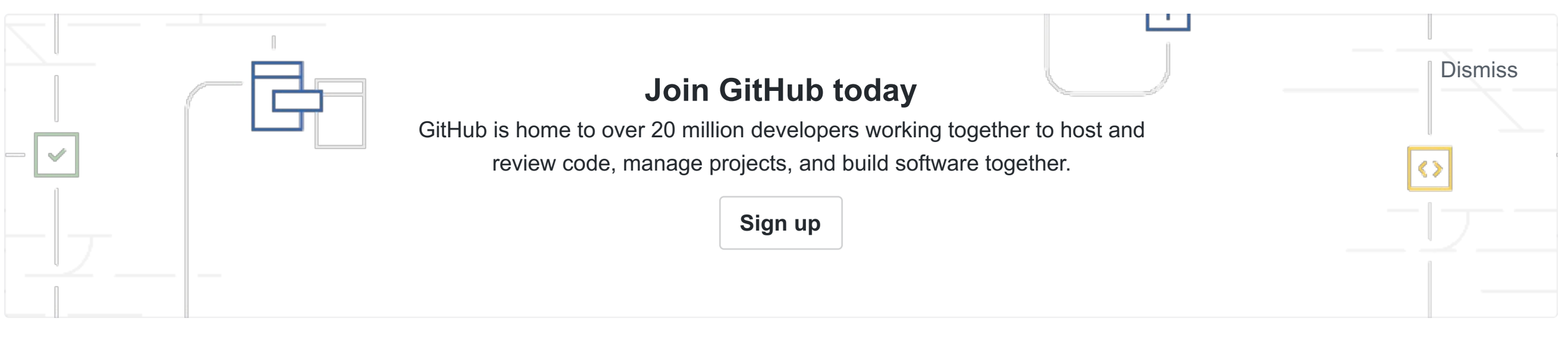

## **FreshRSS**

FreshRSS is a self-hosted RSS feed aggregator such as [Leed](http://projet.idleman.fr/leed/) or Kriss [Feed.](http://tontof.net/kriss/feed/)

- 1. Get FreshRSS with git or by [downloading](https://github.com/FreshRSS/FreshRSS/archive/master.zip) the archive
- 2. Dump the application on your server (expose only the ./p/ folder)
- 3. Add write access on ./data/ folder to the webserver user
- 4. Access FreshRSS with your browser and follow the installation process o or use the [Command-Line](https://github.com/FreshRSS/FreshRSS/blob/master/cli/README.md) Interface
- 5. Everything should be working :) If you encounter any problem, feel free [contact](https://github.com/FreshRSS/FreshRSS/issues) us.
- 6. Advanced configuration settings can be seen in [config.default.php](https://github.com/FreshRSS/FreshRSS/blob/master/config.default.php) and modified in data/config.php.

It is at the same time lightweight, easy to work with, powerful and customizable.

## **Releases**

See the list of [releases.](https://github.com/FreshRSS/FreshRSS/releases)

## **About branches**

- Use the master [branch](https://github.com/FreshRSS/FreshRSS/tree/master/) if you need a stable version.
- For those willing to help testing or developing the latest features, the dev [branch](https://github.com/FreshRSS/FreshRSS/tree/dev) is waiting for you!

## **Disclaimer**

This application was developed to fulfil personal needs primarily, and comes with absolutely no warranty. Feature requests, bug reports, and other contributions are welcome. The best way is to open an issue on [GitHub.](https://github.com/FreshRSS/FreshRSS/issues) We are a friendly community.

# **Requirements**

- use form authentication (need JavaScript and PHP 5.3.7+, works with some PHP 5.3.3+)
- use HTTP authentication supported by your web server
	- o See Apache [documentation](http://httpd.apache.org/docs/trunk/howto/auth.html)
		- In that case, create a  $./p/i/$ .htaccess file with a matching .htpasswd file.
- Light server running Linux or Windows
	- o It even works on Raspberry Pi 1 with response time under a second (tested with 150 feeds, 22k articles)
- A web server: Apache2 (recommended), nginx, lighttpd (not tested on others)
- PHP 5.3.3+ (PHP 5.4+ recommended, and PHP 5.5+ for performance, and PHP 7 for even higher performance)
	- o Required extensions: [cURL,](http://php.net/curl) [DOM,](http://php.net/dom) [XML,](http://php.net/xml) and [PDO\\_MySQL](http://php.net/pdo-mysql) or [PDO\\_SQLite](http://php.net/pdo-sqlite) or [PDO\\_PGSQL](http://php.net/pdo-pgsql)
	- Recommended extensions: [JSON,](http://php.net/json) [GMP](http://php.net/gmp) (for API access on platforms < 64 bits), [IDN](http://php.net/intl.idn) (for Internationalized Domain Names), [mbstring](http://php.net/mbstring) and/or [iconv](http://php.net/iconv) (for charset conversion), [ZIP](http://php.net/zip) (for import/export), [zlib](http://php.net/zlib) (for compressed feeds)
- MySQL 5.5.3+ (recommended), or SQLite 3.7.4+, or PostgreSQL 9.2+
- A recent browser like Firefox, Internet Explorer 11 / Edge, Chrome, Opera, Safari. Works on mobile

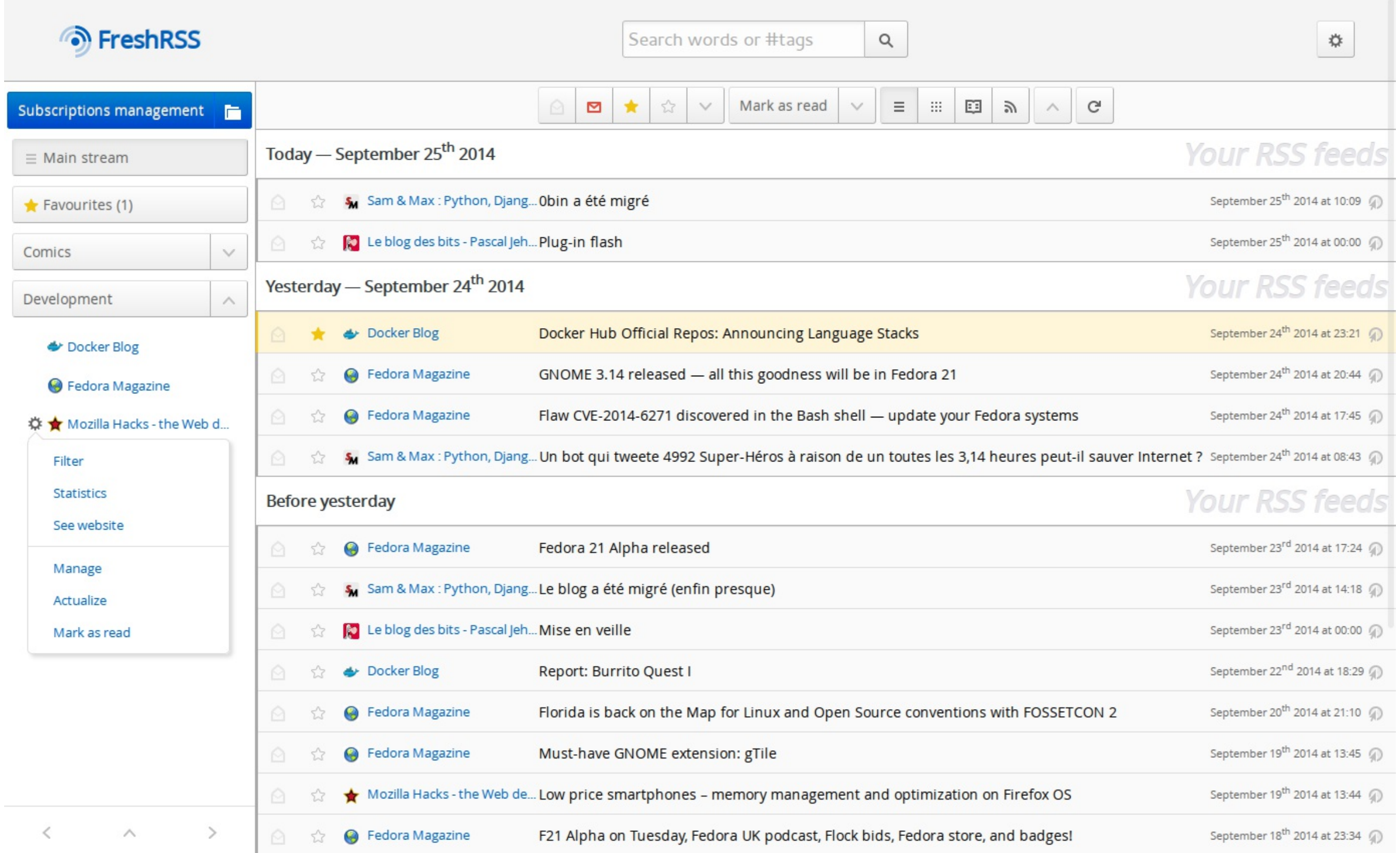

# **Documentation**

- <http://doc.freshrss.org/en/>
- <https://github.com/FreshRSS/documentation>

# **Installation**

- You need to keep ./data/config.php , and ./data/\*\_user.php files
- You can export your feed list in OPML format from FreshRSS o either from the Web interface, or from the [Command-Line](https://github.com/FreshRSS/FreshRSS/blob/master/cli/README.md) Interface
- To save articles, you can use [phpMyAdmin](http://www.phpmyadmin.net/) or MySQL tools:

- [SimplePie](http://simplepie.org/)
- [MINZ](https://github.com/marienfressinaud/MINZ)
- [php-http-304](http://alexandre.alapetite.fr/doc-alex/php-http-304/)
- [jQuery](http://jquery.com/)
- [lib\\_opml](https://github.com/marienfressinaud/lib_opml)
- jQuery Plugin [Sticky-Kit](http://leafo.net/sticky-kit/)
- [keyboard\\_shortcuts](http://www.openjs.com/scripts/events/keyboard_shortcuts/)
- $\bullet$  [flotr2](http://www.humblesoftware.com/flotr2)

- [Services\\_JSON](http://pear.php.net/pepr/pepr-proposal-show.php?id=198)
- [password\\_compat](https://github.com/ircmaxell/password_compat)

## **Automated install**

- Android
	- [News+](https://play.google.com/store/apps/details?id=com.noinnion.android.newsplus) with News+ Google Reader [extension](https://play.google.com/store/apps/details?id=com.noinnion.android.newsplus.extension.google_reader) (Closed source)
	- [EasyRSS](https://github.com/Alkarex/EasyRSS) (Open source, F-Droid)
- Linux
	- [FeedReader](https://jangernert.github.io/FeedReader/) 2.0+ (Open source)

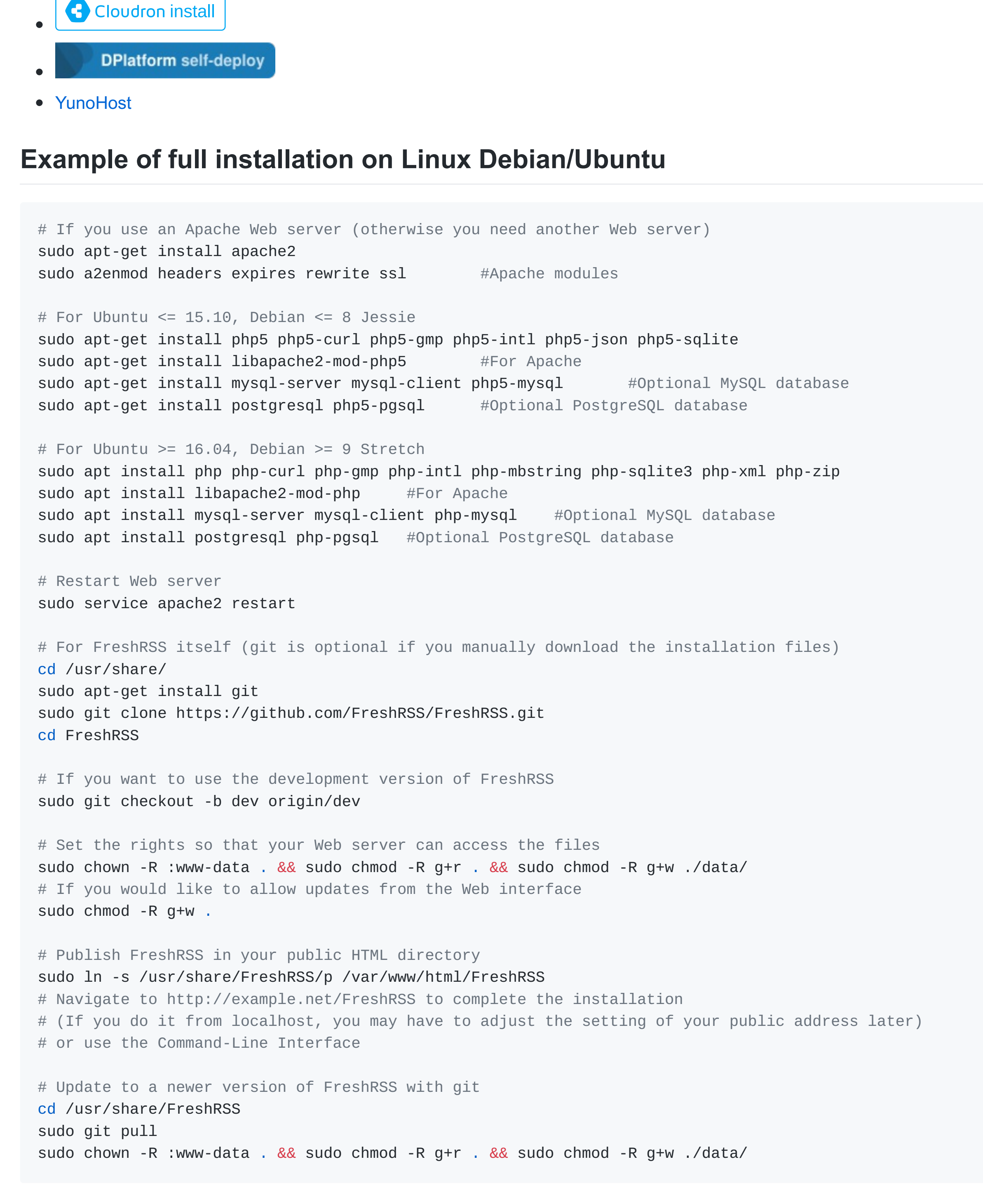

See more commands and git commands in the [Command-Line](https://github.com/FreshRSS/FreshRSS/blob/master/cli/README.md) Interface documentation.

## **Access control**

It is needed for the multi-user mode to limit access to FreshRSS. You can:

## **Automatic feed update**

You can add a Cron job to launch the update script. Check the Cron documentation related to your distribution [\(Debian/Ubuntu,](https://help.ubuntu.com/community/CronHowto) Red [Hat/Fedora,](https://fedoraproject.org/wiki/Administration_Guide_Draft/Cron) [Slackware,](http://docs.slackware.com/fr:slackbook:process_control?#cron) [Gentoo,](https://wiki.gentoo.org/wiki/Cron) Arch [Linux…](https://wiki.archlinux.org/index.php/Cron)). It is a good idea to use the Web server user. For instance, if you want to run the script every hour:

9 \* \* \* \* php /usr/share/FreshRSS/app/actualize\_script.php > /tmp/FreshRSS.log 2>&1

#### **Example on Debian / Ubuntu**

Create /etc/cron.d/FreshRSS with:

6,36 \* \* \* \* www-data php -f /usr/share/FreshRSS/app/actualize\_script.php > /tmp/FreshRSS.log 2>&1

## **Advices**

- For a better security, expose only the ./p/ folder on the Web.
	- Be aware that the ./data/ folder contains all personal data, so it is a bad idea to expose it.
- The ./constants.php file defines access to application folder. If you want to customize your installation, every thing happens here.
- If you encounter any problem, logs are accessible from the interface or manually in ./data/users/\*/log\*.txt files. o The special folder ./data/users/ / contains the part of the logs that are shared by all users.

## **Backup**

mysqldump -u user -p --databases freshrss > freshrss.sql

# **Extensions**

FreshRSS supports further [customizations](https://github.com/FreshRSS/Extensions) by adding extensions on top of its core functionality. See the repository dedicated to those extensions.

# **Included libraries**

## **Only for some options**

- [bcrypt.js](https://github.com/dcodeIO/bcrypt.js)
- [phpQuery](http://code.google.com/p/phpquery/)

## **If native functions are not available**

## **Compatible clients**

Any client supporting a Google Reader-like API. Selection: